# WESTLAW NEXT MOBILE

Go to next.westlaw.com on your device.

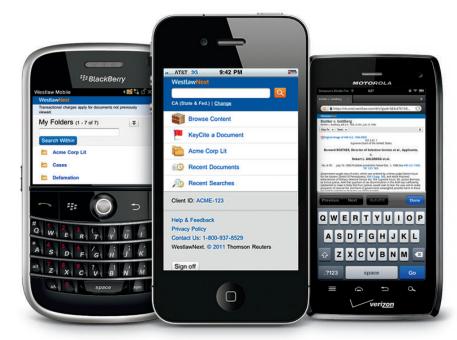

Extend the power and collaboration capabilities of WestlawNext® so that research begun in one place can be continued on any device – anytime, anywhere.

## Intuitive technology and design

- Included in your subscription
- Same username and password
- Nothing to download
- Device detection ensures optimized display

### Comprehensive content and features

- Use WestSearch® to search all core content
- Run simple descriptive or Boolean Terms and Connectors searches
- Check the status of the law using KeyCite®
- Access and add documents to your folders
- Read and email documents
- Add notes to documents

#### Synchronized

• Wherever and however you access WestlawNext, your research is fully synchronized

See reverse side for information about the WestlawNext iPad  $^{\rm @}$  app.

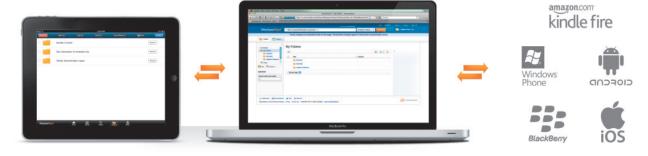

WestlawNext automatically synchronizes across all your devices, so your research is always up to date.

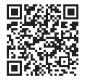

To learn more about WestlawNext Mobile, use your smartphone's QR code reader app to scan this code.

Visit westlawnext.com/mobile-access

For more information, contact your Westlaw Representative, or call 1-800-328-0109.

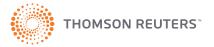

## WESTLAW NEXT iPad APP

Tap into the world's most advanced legal research system wherever you are.

The award-winning WestlawNext® iPad® app gives you access to your research – anytime, anywhere. Even when offline, you can be productive by viewing and annotating documents. And when you reconnect, your annotations synchronize automatically.

It's free with your subscription, so enjoy all the features of WestlawNext – customized to your iPad.

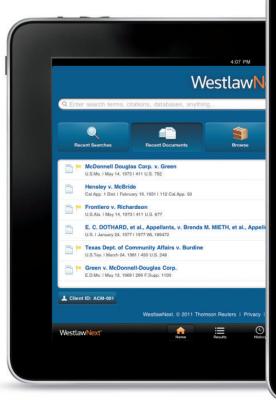

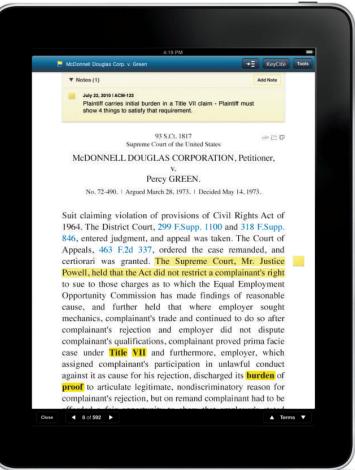

## WestlawNext features, customized for the iPad

- Run searches with WestSearch and filter the results
- Browse using touch-screen navigation
- Add notes and highlighting to documents
- Access KeyCite information, research history, favorites, and frequently used content
- Organize and share your research with folders
- Save, annotate, and view documents online and offline
- Included in your subscription using your WestlawNext username and password

See reverse side for information about WestlawNext Mobile for your smartphone.

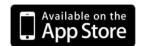

While using the WestlawNext iPad app, or WestlawNext on a mobile device, only transactional billing will apply.

Some exclusions apply. Additionally, certain content may be accessible only on the standard version of WestlawNext or Westlaw®. Some content is not available on the WestlawNext iPad app. Content subject to change. Contact your Westlaw Representative for plan details.

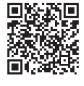

To learn more about the WestlawNext iPad app, use your QR code reader app to scan this code.

Visit westlawnext.com/ipad

For more information, contact your Westlaw Representative, or call 1-800-328-0109.

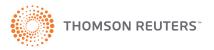